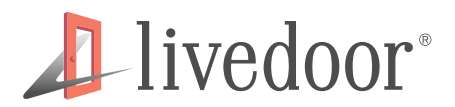

## IPv6 対応 Web アプリケーション

## 開発作法

株式会社ライブドア 開発本部 谷口公一

Dec 1st, 2011 - Internet Week 2011

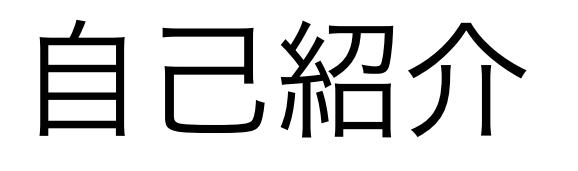

**1** livedoor<sup>®</sup>

- 氏名:谷口公一 (タニグチ コウイチ)
- HN: にぽたん
- 職業: Web アプリケーションエンジニア
- 所属: 株式会社ライブドア

→ 2012-01-01 に NHN Japan 株式会社に

- Twitter: @nipotan
- Facebook: http://facebook.com/nipotan
- Web: [http://nipotan.com/](http://nipotan.com)
- 主な[使用言語](http://nipotan.com): Perl

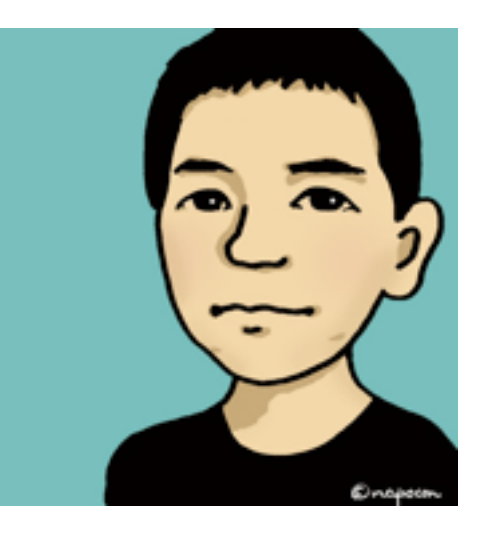

Hivedoor®

- アジェンダ
	- 私と IPv6
	- IPv4 アドレス枯渇
	- IPv6 のキホン
	- Web アプリケーションの IPv6 対応

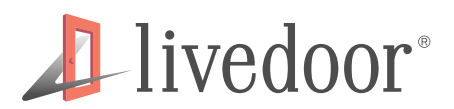

IPv6 対応 Web アプリケーション開発作法

# 私と IPv6

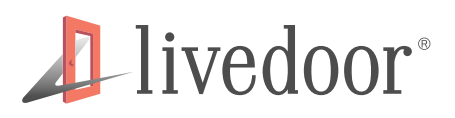

#### 私と IPv6

- 「IPv6 とかよくわからない人間が IPv6 対応サイトを 作る際の知っておくべき 8 つの注意点」
	- http://blog.livedoor.jp/nipotan/archives/51195204.html
- ■IPv6 とかよくわからない人間が IPv6 対応サイトを作る際の知っ ておくべき8つの注意点 - にぽたん研究所 blog.livedoor.ip:nipotan

タグ: ipv6 network ネットワーク Apache Server web Tips あとで読む サーバ IP

■コンピュータ・IT 596 users [B] >90 clicks ●1RT 图★20★

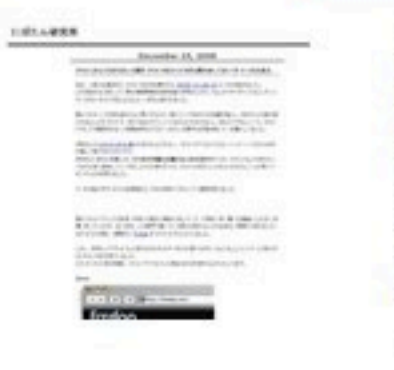

先日、一般や企業向けに IPv6 対応を支援をする、EDGE Co.Lab v6 というのを始めました。 これを始 めるにあたって、弊社情報環境技術研究室の伊勢さんから、「なんかウチでやってるコンテンツで、ど れか IPv6 対応しようよ」と、いきなり言われました。実は IPv6 って何年も前からよく耳にするけ ど、特にインフラまわりの知識が拙いし、何だかんだ身の回りのほとんどが IPv4 で、それでまぁウマ くいってるからよくわからないし、別にどうでもいい…と、IPv6 に対して「現実味がない。時期尚早な ので… > このページを見る

▼ブログで紹介する

最終更新時間: 2008年12月15日20時21分

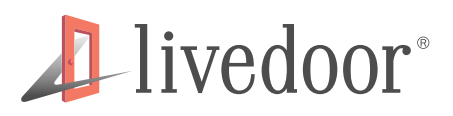

#### 私と IPv6

- こんな釣り針を持ってる私は…
	- ネットワーク、特に IPv6 に関する知識
		- 実は殆どありません orz
- IPv6 に触れたきっかけ
	- <sup>2008</sup>年 12 月、livedoor が IPv6 実証実験環境提供 を開始

「EDGE Co.Lab v6」http://labs.edge.jp/colabv6/

- 提供を開始するにあたりモデルケースがない
	- 「IPv6 よくわからないけどやってみるか!」

#### *A*livedoor<sup>®</sup>

#### livedoor と IPv6

- IPv6@2ch 掲示板
	- $\rightarrow$  http://ipv6.2ch.net/
	- IPv6 経由の場合しか書き込みが行なえない
- fixdap
	- $\rightarrow$  http://fixdap.com/
	- EDGE Co.Lab v6 のモデルケースとして実装
	- IPv6 経由の場合、ロゴに IPv6 マークが付く
- IRCnet 向け IRC サーバ
	- WIDE プロジェクトの IRCnet 撤退を受け

#### **1** livedoor<sup>\*</sup>

## IPv6 対応中の思い出

- 今のようにネット上に殆ど情報がない
	- IPv6 で検索するとネットワークエンジニア向けの 情報ばかり
- アプリケーションの実装についてのポイントが書か れてるサイトが殆どない
- 全てが手探り
- きっと今後皆が苦労するだろう
	- 対応したポイントをブログに書いた
		- 釣れた!

#### livedoor®

## こんなブログを書いたおかげで

- APNIC 27 (Fab 2009 Manila, Philippnes)
	- http://meetings.apnic.net/27/program/ipv6-in-3d
	- http://slidesha.re/nipotan-apnic27

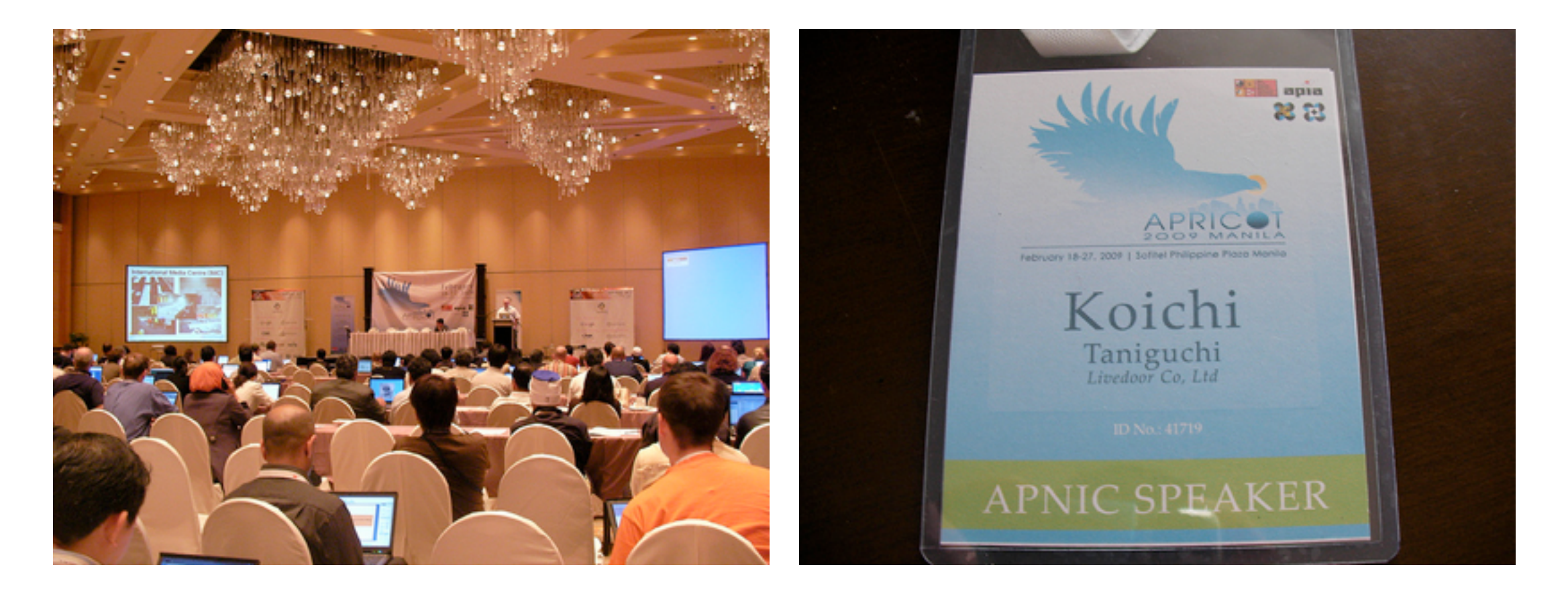

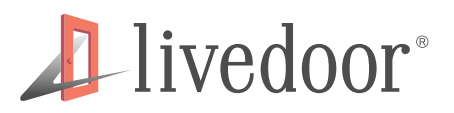

#### ブログ投稿から約3年…

- APNIC 27 から 2 年 9 ヶ月
- もっと詳細に
- もっと具体的に
- あとで気付いたこともたくさん
- 言語や環境にあまり依存しない情報

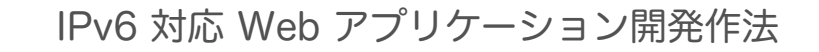

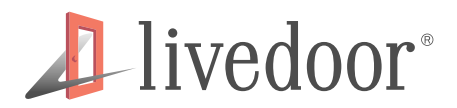

#### アプリケーションエンジニア vs IPv6

- Web アプリ側で何か対応が必要なの?
- ネットワークだけの問題じゃないの?
- 俺等 L7 テキストプロトコルがメインだよ?
	- IP (Internet Protocol) とか知らなくて良くね? →あながち間違いじゃない

#### **1**-livedoor<sup>®</sup>

## IPv6 未対応アプリでも…

- サーバソフトウェアが IPv6 Ready!
- 環境がデュアルスタックで IPv6 Ready!
	- IP アドレスでのアクセスは大体 OK
	- ホスト名でのアクセスは?
		- 名前解決不可
- 数々の「些細な問題点」
	- やりたいことが限られる
	- その他運用上の問題が起こり得る

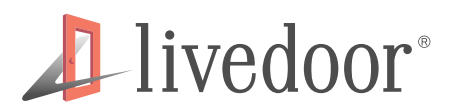

IPv6 対応 Web アプリケーション開発作法

## IPv4 アドレス枯渇

#### livedoor®

#### IPv4 アドレスとは?

- 32bit
- 約43億弱個のアドレス
	- $\bullet$  4,294,967,296 個
- 地球の人口より少ない
- 多くの組織を介した割当

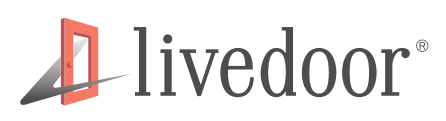

## IPv4 アドレス割当の流れ

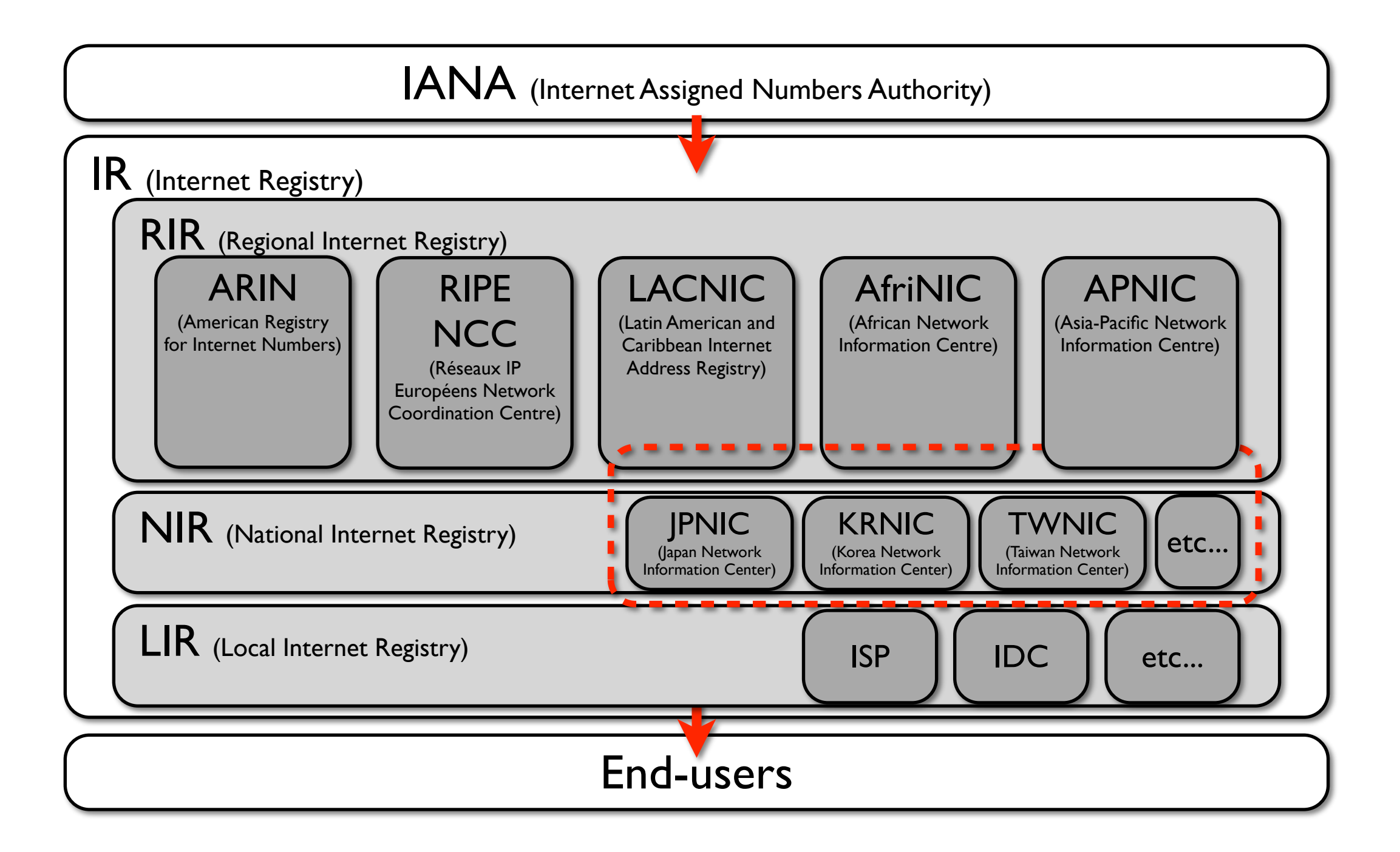

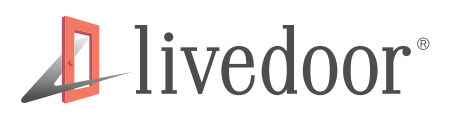

#### 日本の IPv4 アドレス枯渇の流れ

- 2011-01-31 IANA 在庫枯渇
	- → RIR 保有分の在庫消化へ
- 2011-04-15 APNIC 在庫枯渇
	- → NIR 保有分の在庫消化へ
- 2011-04-15 JPNIC 在庫枯渇
	- JPNIC は在庫管理をせず APNIC と共有

→ LIR 保有分の在庫消化へ

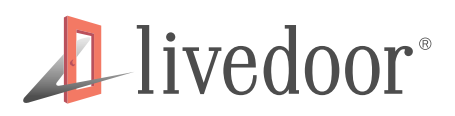

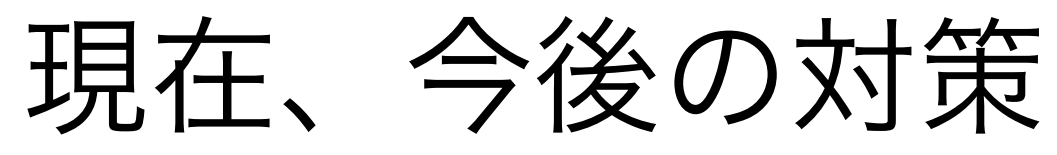

- 大手国内 LIR の多くはまだ在庫を保有
- 在庫をあまり持たない ISP の対応
	- ラージスケール NAT (ISP Shared Address)
	- プライベートアドレス
- クラウド事業者が逼迫との噂
- LIR 間での融通、売買
	- 短命な措置
- $\bullet$  IPv6  $4$ 
	- 未来はそこにしかない

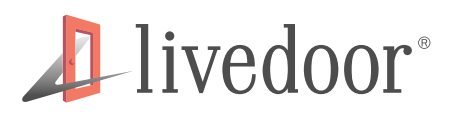

#### LIR の IPv4 在庫枯渇の影響

- コンシューマ
	- 自宅サーバ公開が不可能
	- IPv6 だけが割当てられるようになる
		- インターネット利用がほぼ不可能
- サービス提供事業者
	- 新規サービス公開が不可能
	- サーバの増設が出来なくなる
	- IPv6 だけが割当てられてたユーザとの別れ

#### **1**-livedoor<sup>®</sup>

## 何故 IPv6 に対応しない?

- 対応すべき箇所がわからない
- ()()が IPv6 未対応
	- ルータ
	- ロードバランサー
	- IDC
	- 接続回線
	- ゲートウェイ
- だから IPv6 化が進まない

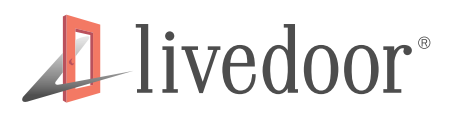

#### IPv6 時代の IPv4

- 「デュアルスタックは過渡的技術」?
	- IPv4 が廃止されるわけではない
	- 全ミドルウェアが IPv6 に対応?
	- IPv4 (NAT) のネットワーク構成を捨てろ?
		- 捨てないことによるデメリットは?
		- 捨てるモチベーションは?
- 全世界の全ハード/ソフトが IPv6 対応したら?

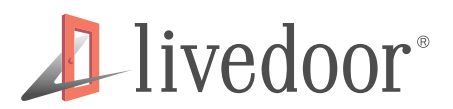

IPv6 対応 Web アプリケーション開発作法

## IPv6 のキホン

#### **1**-livedoor®

#### IPv6 アドレスとは?

- 128bit
- <sup>約</sup> 340 澗個のアドレス
	- 340,282,366,920,938,463,374,607,431,768,211,456 個
	- IPv4 アドレスの約 8 壌倍
- NAT とか要らない

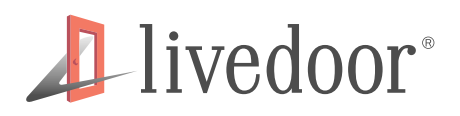

#### IP アドレスの表現

- IPv4 アドレス
	- 32bit を 8bit ごとに区切り、10 進数で表記
	- 区切り文字は . (ドット)

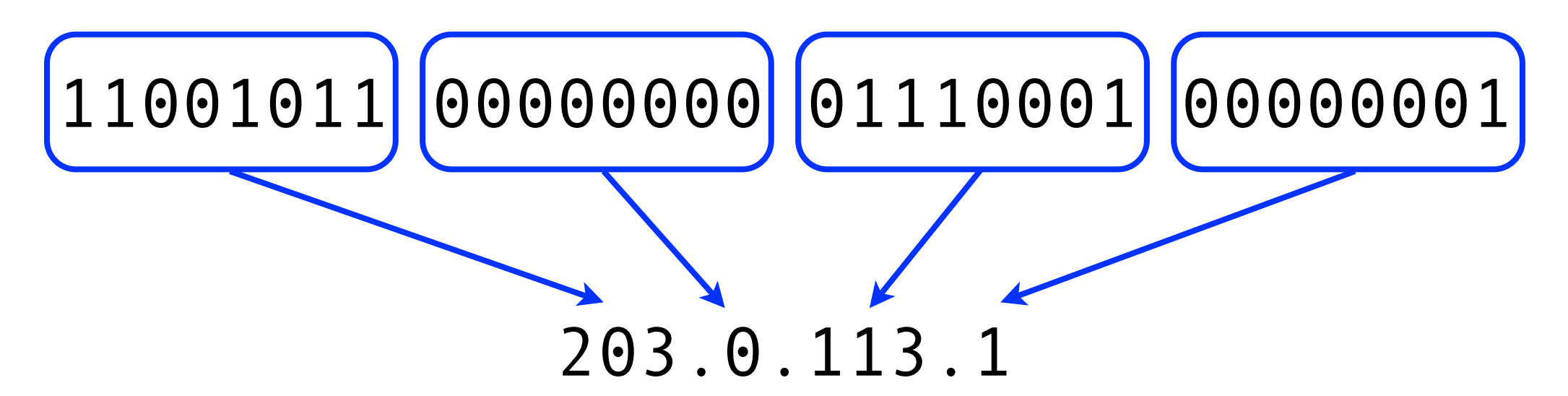

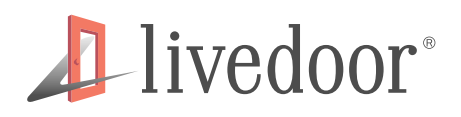

#### IP アドレスの表現

- IPv6 アドレス
	- 128bit を 16bit ごとに区切り、16 進数で表記

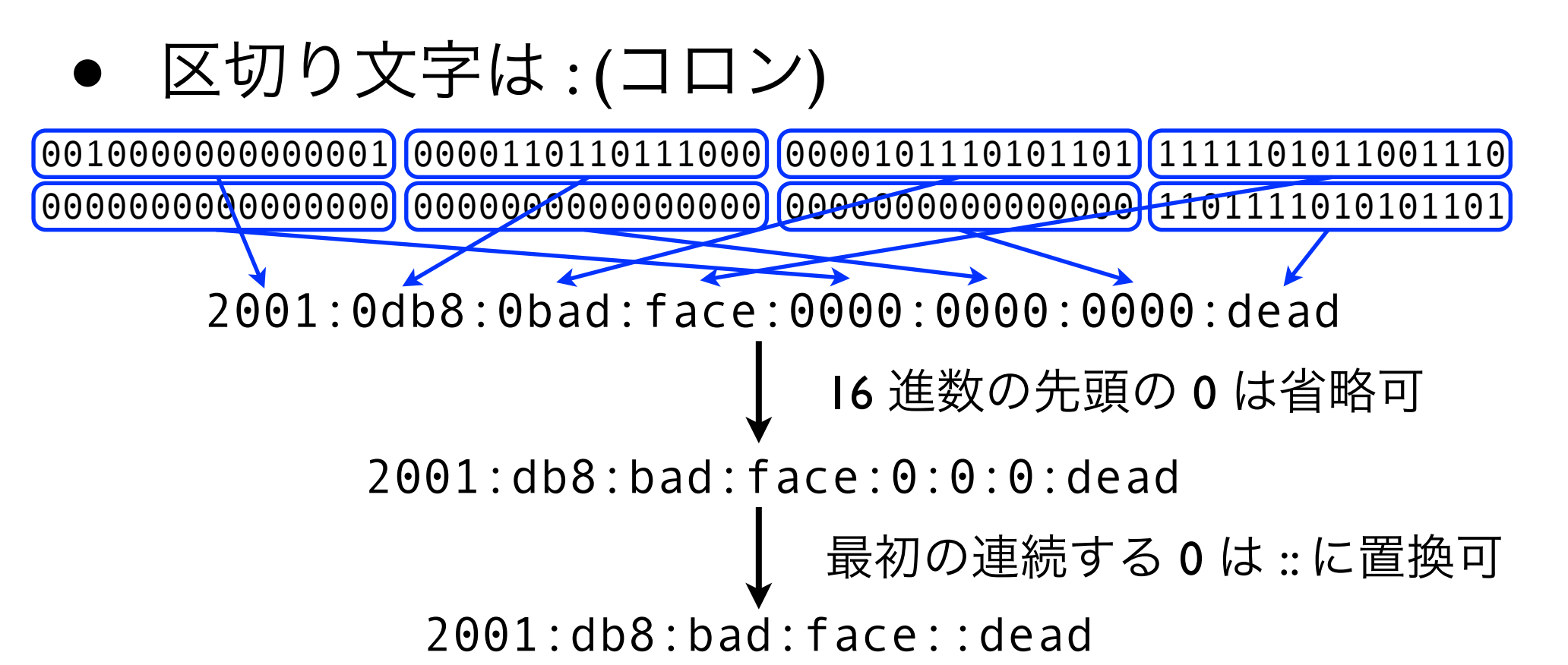

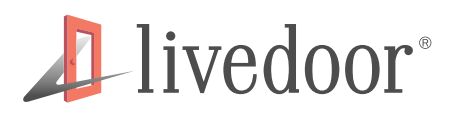

#### 余談: 文書に使われる IP アドレス

- 文書用でインターネットには使われない IP アドレス
	- ドメインで言うところの example.com 的存在
- $\bullet$  IPv4
	- RFC 5735 Special Use IPv4 Addresses
		- 192.0.2.0/24 #TEST-NET-1
		- 198.51.100.0/24 # TEST-NET-2
		- 203.0.113.0/24  $\# \text{TEST-NET-3}$
- IPv6
	- RFC 3849 IPv6 Address Prefix Reserved for Documentation
		- 2001:db8::/32

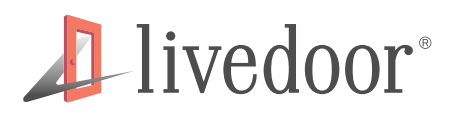

#### 特殊な IPv6 アドレス

- IPv4 互換アドレス
	- 上位 96bit は 0、末尾 32bit は IPv4 アドレス
	- IPv4 アドレスはドット区切り 10 進数表記が可
		- $\bullet$  ::203.0.113.1
- IPv4 射影アドレス
	- 上位 80bit は 0、16bit は 0xffff、末尾 32 bit は IPv4 アドレス
		- $\bullet$  ::ffff:203.0.113.1

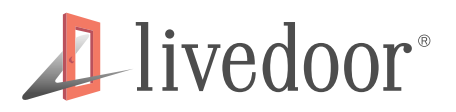

#### IP アドレスとポート番号の併記方法

● IPv4 URL の場合

$$
\frac{IP \, \mathcal{F} \, \mathsf{F} \, \mathsf{L} \, \mathsf{Z}}{\mathsf{H} \, \mathsf{t} \, \mathsf{t} \, \mathsf{p} \, \mathsf{t} \, \mathsf{I} \, \mathsf{I} \, \mathsf{I} \, \mathsf{I} \, \mathsf{I} \, \mathsf{I}}}{(203.0.113.1)(8080)}
$$

#### IP アドレスとポート番号の区切りはコロン

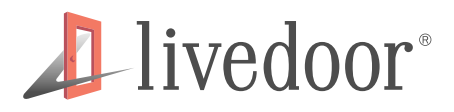

#### IP アドレスとポート番号の併記方法

• IPv6 URL の場合

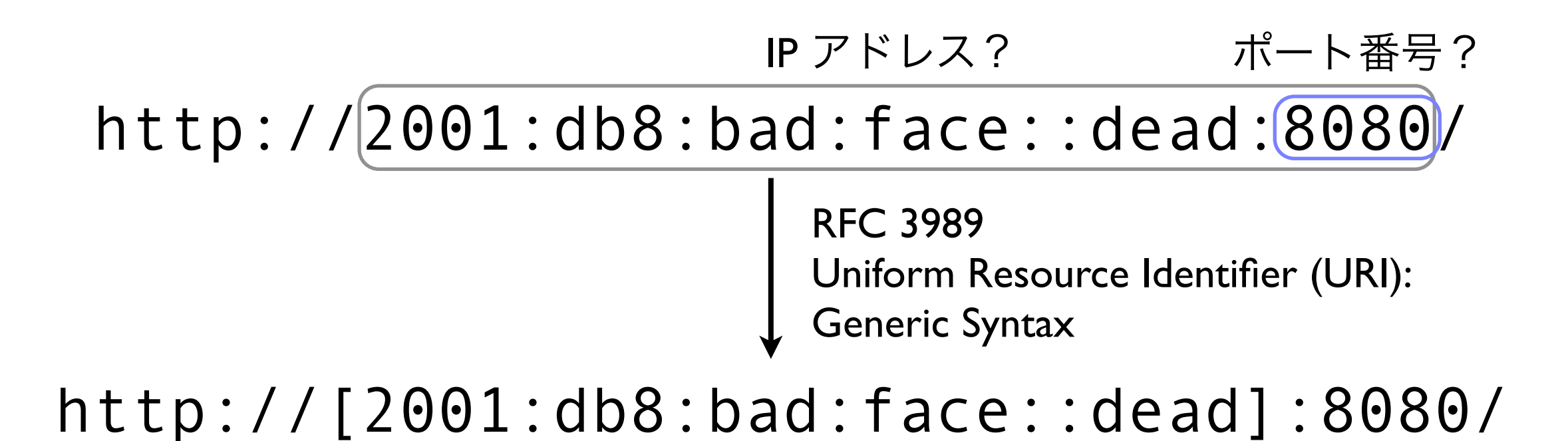

IPv6 アドレス部分 (IP-literal) は [ と ] で挟む

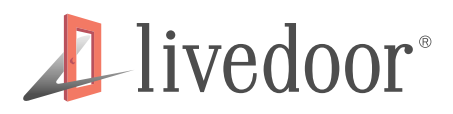

## IP アドレスとポート番号の併記方法

- IPv6 で URL 以外の場合
- 様々な併記方法がある
	- RFC 5952 A Recommendation for IPv6 Address Text Representation

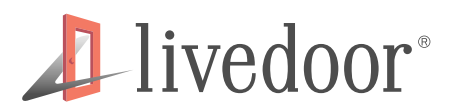

# Web アプリケーションの IPv6 対応

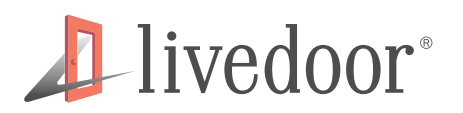

IPv6 対応 Web アプリケーション開発作法

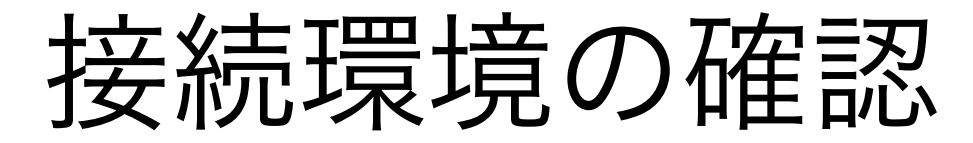

● ユーザの PC からサーバまでの機器、回線が IPv6 に 対応していないといけない

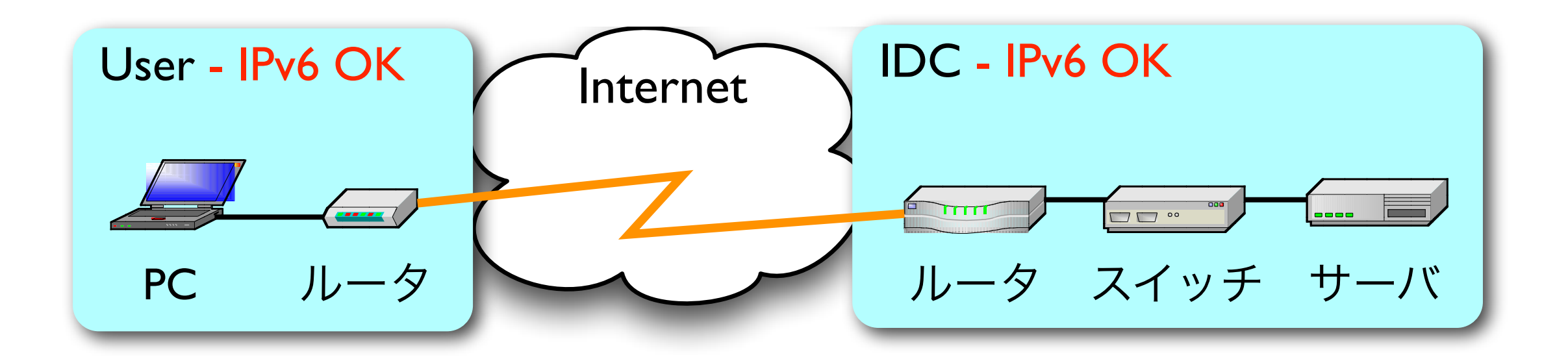

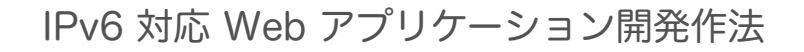

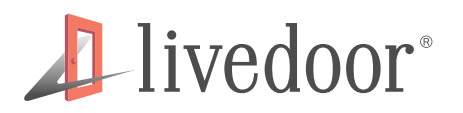

#### 接続環境の確認

- ユーザ側が IPv6 未対応の場合
	- デュアルスタックの Proxy を挟むことで IPv6 の利 用が可能

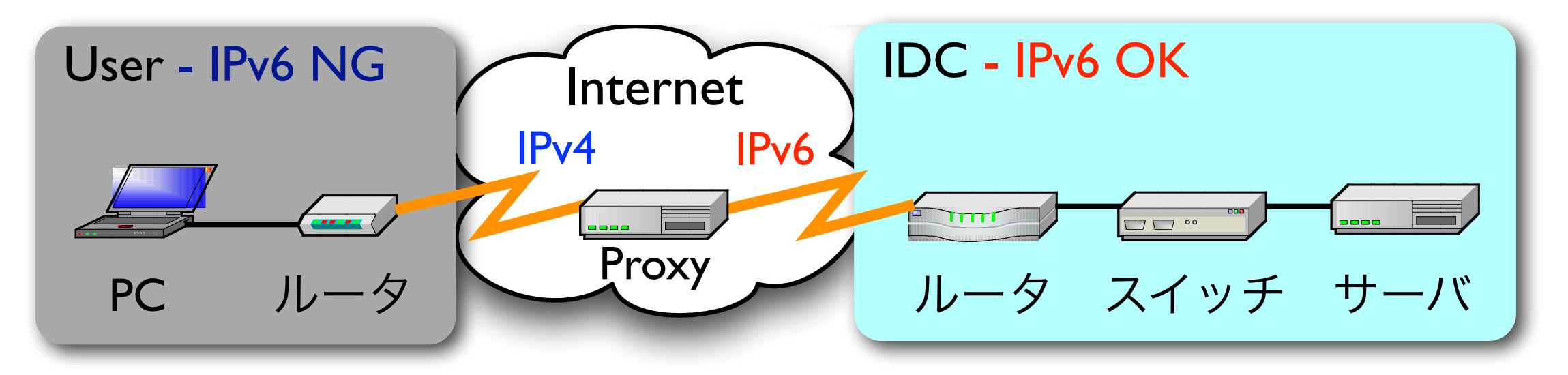

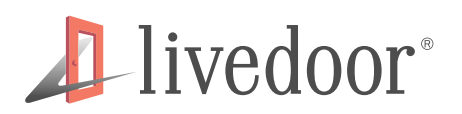

#### 接続環境の確認

● 主要 HTTP Proxy の IPv6 対応状況

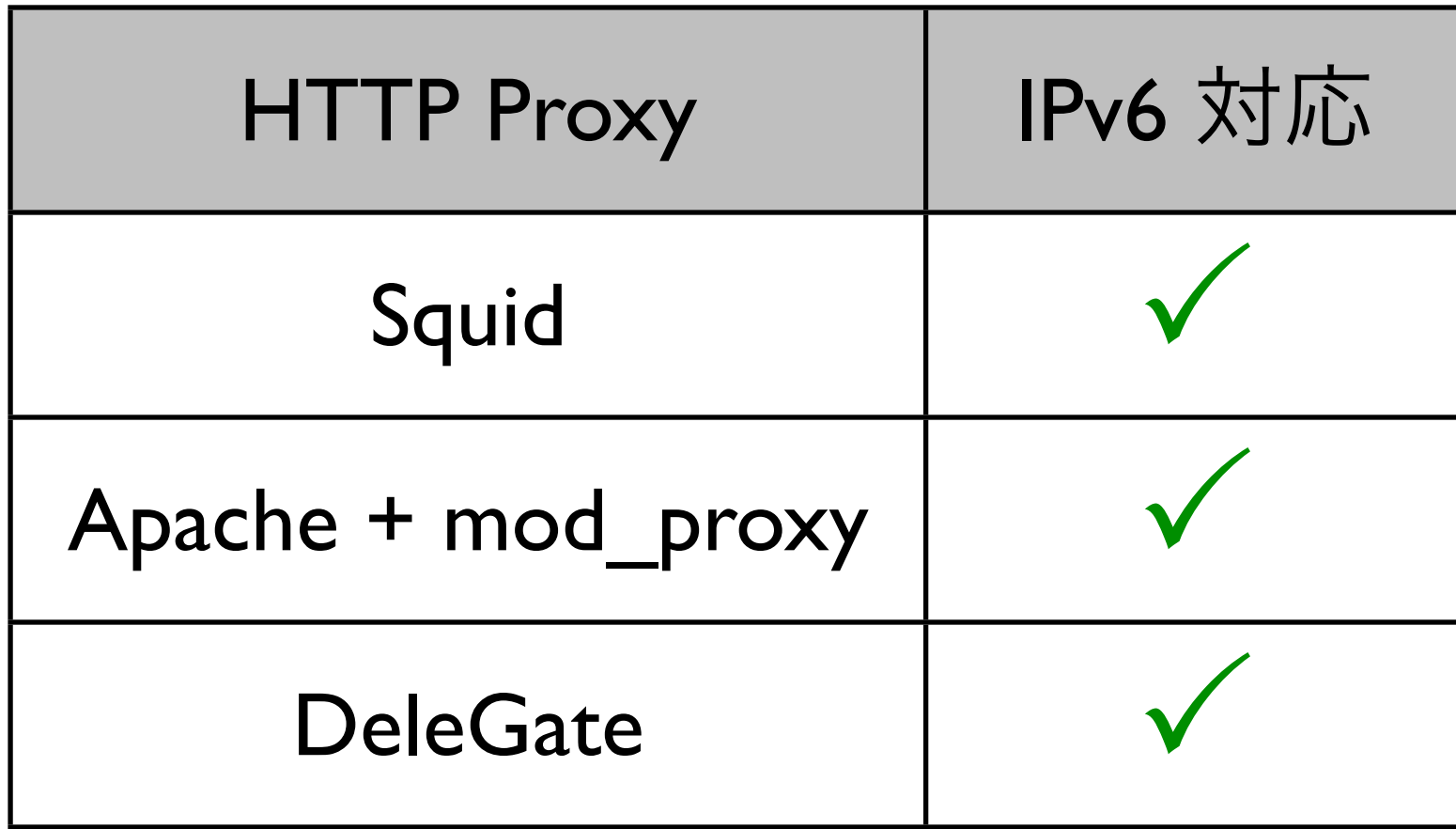

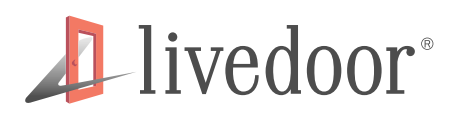

## SSL サーバ ID (証明書) の申請

- 鍵交換はセッション層
- 証明書の必要数
	- コモンネーム数、台数から算出
	- デュアルスタックでもIつで良い
- IP のバージョンに依存せず
	- IPv4 用 / IPv6 用というのはない
	- 共通で使用可能

#### **1**-livedoor<sup>®</sup>

#### IPv6 アドレスの DNS 登録

- IPv6 の名前解決は AAAA (クアッド A) レコード
- DNS サーバの対応必須
- EDNS0 対応必須
	- パケットのデータ長制限 (512 Bytes) を拡張
- IPv6 トランスポート
	- IPv6 経由の DNS クエリに応答

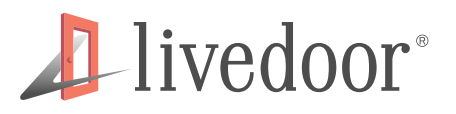

#### IPv6 アドレスの DNS 登録

• 主要 DNS サーバの IPv6 対応状況

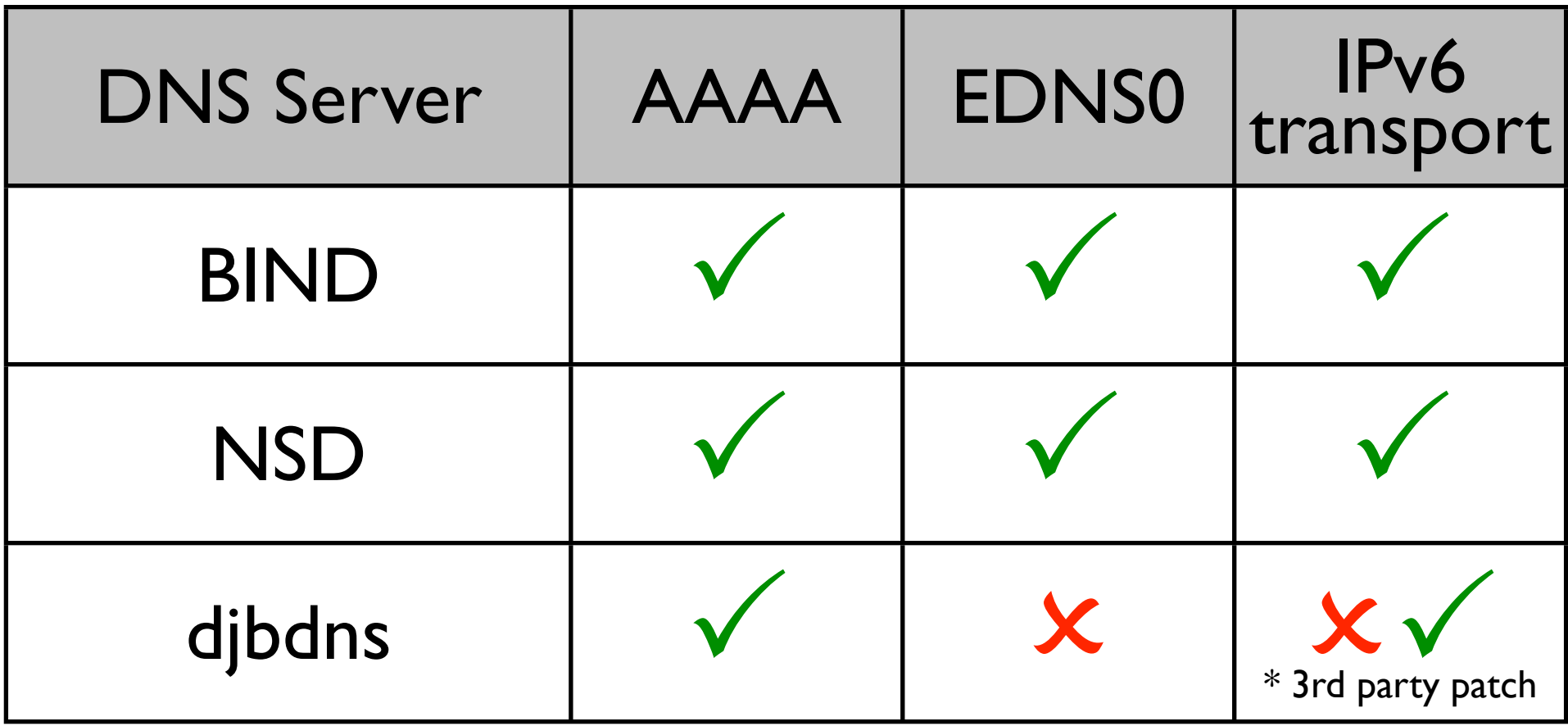
#### **1**-livedoor<sup>\*</sup>

# MTA (メール) の IPv6 対応

- メールのハンドリングを行なう場合
	- SMTP の IPv6 対応
		- 受信するメール
		- 送信するメール
	- MX レコードのホストにも AAAA 設定を

% **host -t MX example.com** example.com mail is handled by 0 mail.example.com. % **host -t AAAA mail.example.com** mail.example.com has IPv6 address 2001:db8::c00:ffee

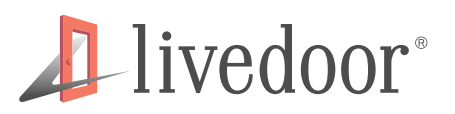

# MTA (メール) の IPv6 対応

• 主要 MTA の IPv6 対応状況

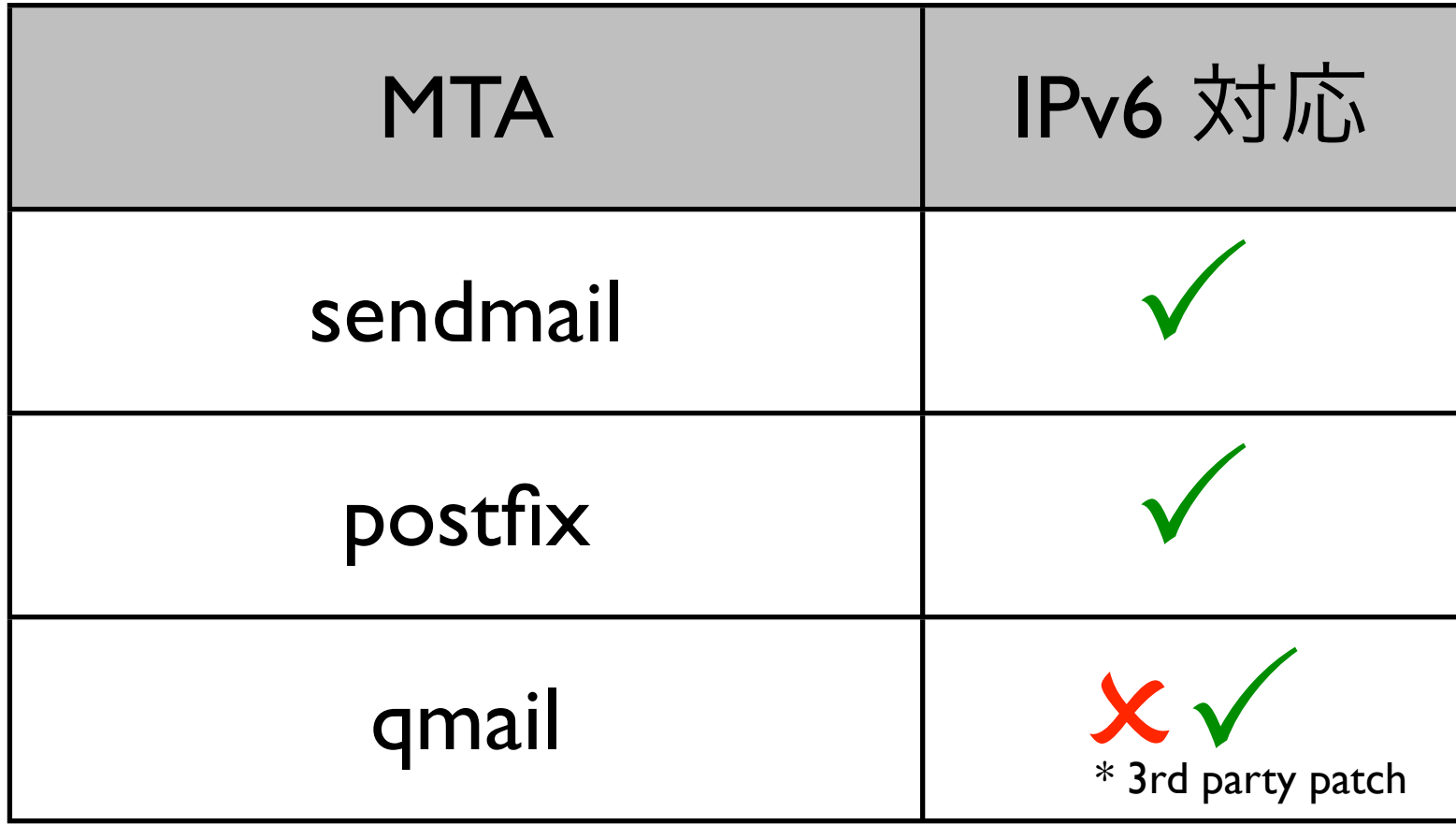

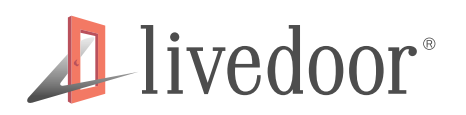

## 疎通確認の方法

- サーバ、クライアントともに IPv6 の疎通確認が必要
- 疎通確認、診断には ICMPv6
	- ICMP (IPv4) と非互換
- ping、traceroute は IPv6 では使えない
	- ping6、traceroute6 を使用
	- Windows 環境は ping6、tracert6

% **ping6 2001:db8:bad:face::dead**

% **traceroute6 2001:db8:bad:face::dead**

C:\WINDOWS>tracert6 2001:db8:bad:face::dead

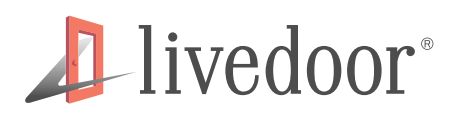

## 疎通確認の方法

- AAAA 名前解決、疎通までをテストする場合
	- ipv6.google.com が最適
		- IPv6 のみでしか公開されていないサイトは稀少

% **ping6 ipv6.google.com**

% **traceroute6 ipv6.google.com**

% **curl -Iv http://ipv6.google.com/**

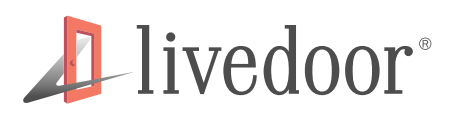

## Web サーバの設定

- IPv4 と IPv6 で、コンテンツの差別化を行なう場合
	- IP-base のヴァーチャルホストを構築
	- 例
		- The KAME Project
			- → http://www.kame.net/
			- IPv6 経由の場合、トップの亀が踊る
		- IPv6@2ch 掲示板
			- $\rightarrow$  [http://ipv6.2ch.net/](http://ipv6.2ch.net)
			- IPv6 [経由の場合、](http://ipv6.2ch.net)トップのひろゆきが踊る

#### *A*livedoor®

# Web サーバの設定

- Apache の場合
	- 1.3.x は IPv6 未対応
	- 2.0 以降で Apache Portable Runtime (APR) が標準で IPv6 サポート

```
Listen [2001:db8::bad:face]:80
Listen 203.0.113.1:80
<VirtualHost [2001:db8::bad:face]:80>
   # IPv6 settings
    \bullet :
</VirtualHost>
</VirtualHost 203.0.113.1:80>
   # IPv4 settings
     :
 :
</VirtualHost>
```
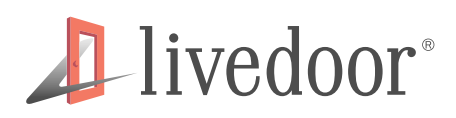

## Web サーバの設定

- lighttpd の場合
	- 恐らく初期リリースから IPv6 サポート
	- 主要 OS Web Server の中で唯一 IPv6 対応サイト

```
#server.use-ipv6 = "enable"
server.port = 80
server.bind = "203.0.113.1"
$SERVER["socket"] == "[2001:db8::bad:face]:80" {
  # IPv6 settings
     :
}
$SERVER["socket"] == "203.0.113.1:80" {
  # IPv4 settings
 :
}
```
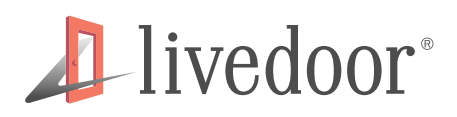

Web サーバの設定

- nginx の場合
	- 0.7.36 以降から徐々に IPv6 対応が進んでいる
		- …ロシア語の情報ばかりなので定かじゃない

```
http {
   server {
     listen [2001:db8::bad:face]:80
     server_name bad-face.example.com
     # IPv6 settings
<b>:
 }
   server {
     listen 127.0.0.1:80;
     listen 203.0.113.1:80;
    server name bad-face.example.com;
     # IPv4 settings
<b>:
 }
}
```
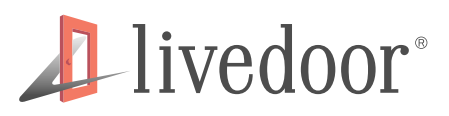

- コンテンツを差別化する場合、Web アプリケーショ ンで行なう
	- アプリケーションサーバが Proxy されてない環境

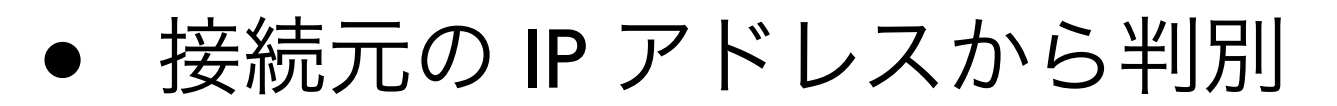

Perl

**\$ENV{REMOTE\_ADDR}**

PHP

**\$\_SERVER["REMOTE\_ADDR"]**

Ruby

```
ENV["REMOTE_ADDR"]
```
Python

**os.environ.get("REMOTE\_ADDR")**

Java

**request.getRemoteAddr() //javax.servlet.http.HttpServletRequest#getRemoteAddr()**

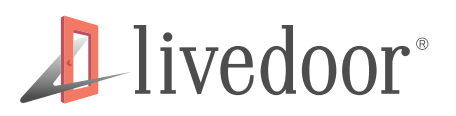

- IP アドレスからの判断
	- 例えば、正規表現を使う

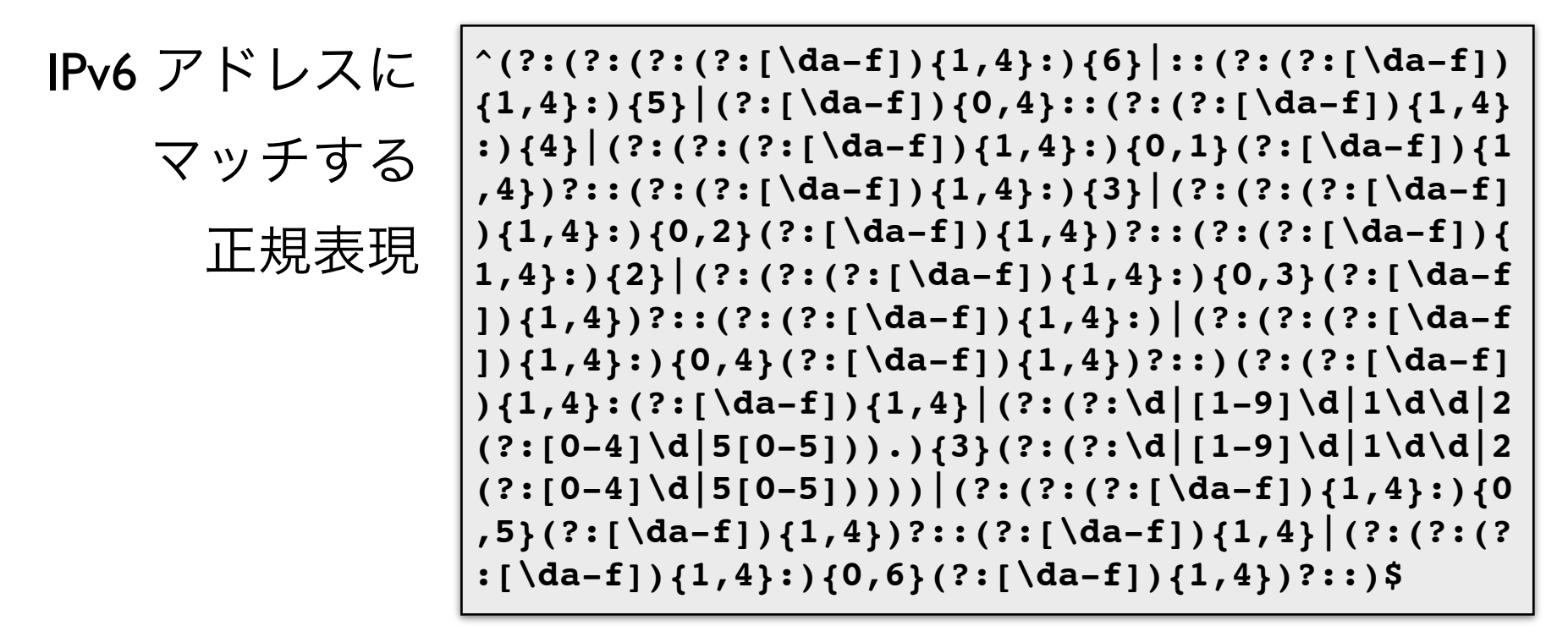

- そこまで厳密にやらなくても…
	- コロンが入ってたら IPv6 として扱う等

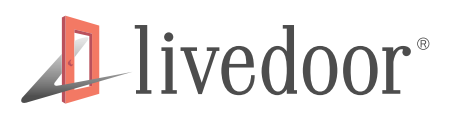

- reverse proxy 環境下での判別
	- 一般的な proxy <sup>は</sup> **X-Forwarded-For** ヘッダに 接続元 IP が付与される
	- 多段 proxy の場合
		- 追記される
		- リクエストヘッダの操作が可能である以上、値 に対する信頼性は保てない
	- reverse proxy 側で別のヘッダを付与する

#### **1** livedoor<sup>®</sup>

# IPv4/IPv6 どちら経由か判別する

- 例えば reverse proxy 側で **X-IP-Version** という ヘッダを追加 (4 or 6)
	- アプリケーション側でその値を見る

Perl

**\$ENV{HTTP\_X\_IP\_VERSION}**

**PHP** 

**\$\_SERVER["HTTP\_X\_IP\_VERSION"]**

Ruby

**ENV["HTTP\_X\_IP\_VERSION"]**

Python

```
os.environ.get("HTTP_X_IP_VERSION")
```
Java

**request.getHeader("X-IP-Version") //javax.servlet.http.HttpServletRequest#getHeader()**

#### **1**-livedoor®

# IPv4/IPv6 どちら経由か判別する

- Apache の場合
	- RequestHeader で設定

#### **Listen 80**

```
<VirtualHost [2001:db8::bad:face]:80>
  ServerName bad-face.example.com
  RewriteEngine On
     :
 :
  RequestHeader set X-IP-Version 6
</VirtualHost>
</VirtualHost 203.0.113.1:80>
  ServerName bad-face.example.com
  RewriteEngine On
     :
 :
  RequestHeader set X-IP-Version 4
</VirtualHost>
```
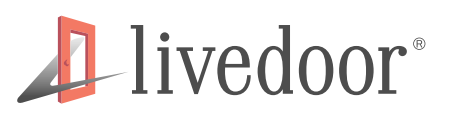

- lighttpd の場合
	- setenv.add-request-header で設定

```
$SERVER["socket"] == "[2001:db8::bad:face]:80" {
 :
 :
  setenv.add-request-header = ("X-IP-Version" => "6")
}
$SERVER["socket"] == "203.0.113.1:80" {
 :
 :
  setenv.add-request-header = ("X-IP-Version" => "4")
}
```
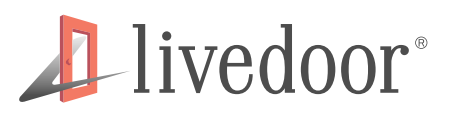

- nginx の場合
	- proxy\_set\_header で設定

```
http {
   server {
     listen [2001:db8::bad:face]:80
     server_name bad-face.example.com
<b>:
<b>:
     proxy_set_header X-IP-Version 6;
 }
   server {
     listen 127.0.0.1:80;
     listen 203.0.113.1:80;
    server name bad-face.example.com;
<b>:
<b>:
     proxy_set_header X-IP-Version 4;
 }
}
```
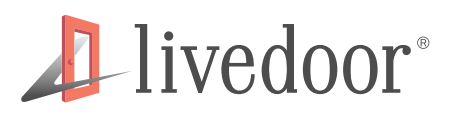

- ユーザの IP アドレスを保存するケース
	- DB 上のカラムのサイズが足りているか
		- バイナリデータとして保存
			- IPv4  $\ldots$  32bit  $\rightarrow$  4 バイト
			- IPv6 ... 128bit  $\rightarrow$  16 バイト (?)
				- 可読データではない
					- 保守、運用に向くか?

#### **1** livedoor<sup>®</sup>

# 接続元 IP アドレスの保存

- 例えば、MySQL 上に IPv4 アドレスをバイナリデータと して保存、運用する
	- テーブル定義

```
mysql> CREATE TABLE ip_list (
     -> id int(10) unsigned NOT NULL AUTO_INCREMENT,
    -> remote addr binary(4),
     -> PRIMARY KEY (id)
     -> ) ENGINE=InnoDB;
Query OK, 0 rows affected (0.00 sec)
```
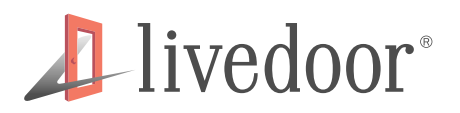

接続元 IP アドレスの保存

• データが記録された後、クライアント上からデータ内 容の確認

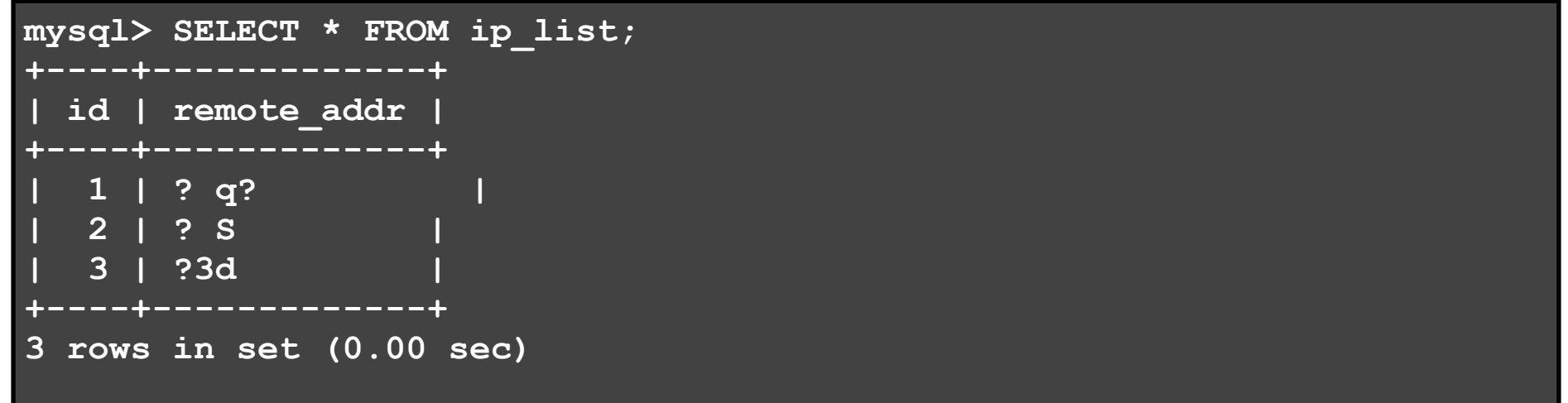

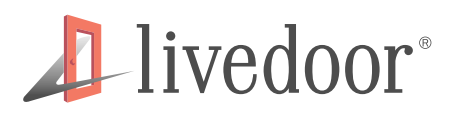

接続元 IP アドレスの保存

• 記録されているデータが正しいか、とりあえずデータ 長を確認

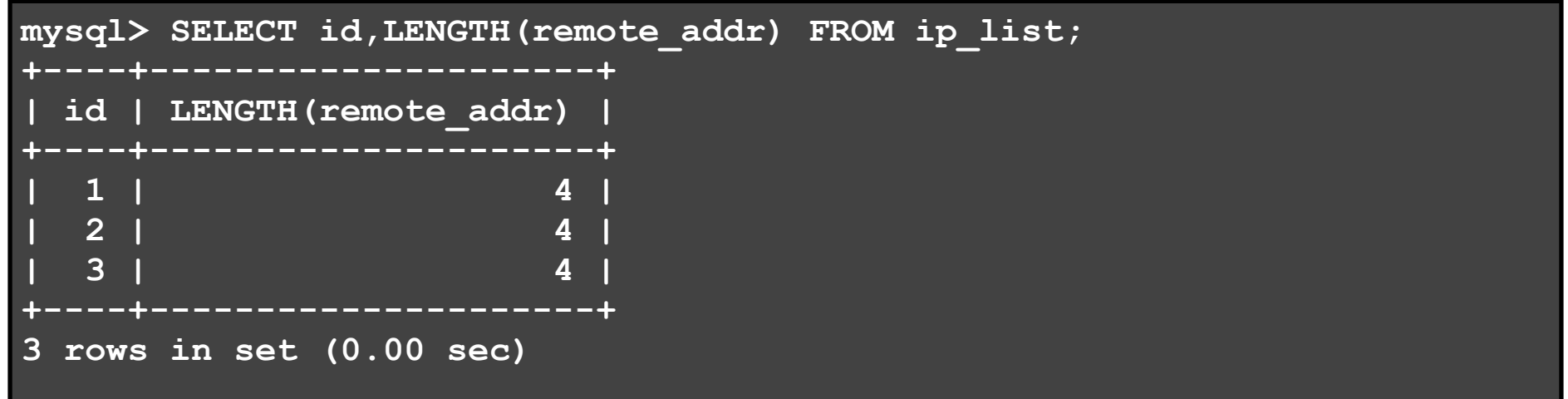

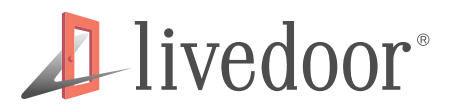

接続元 IP アドレスの保存

● 記録されているデータを、化けないように 16 進数表現 にして内容を見てみる

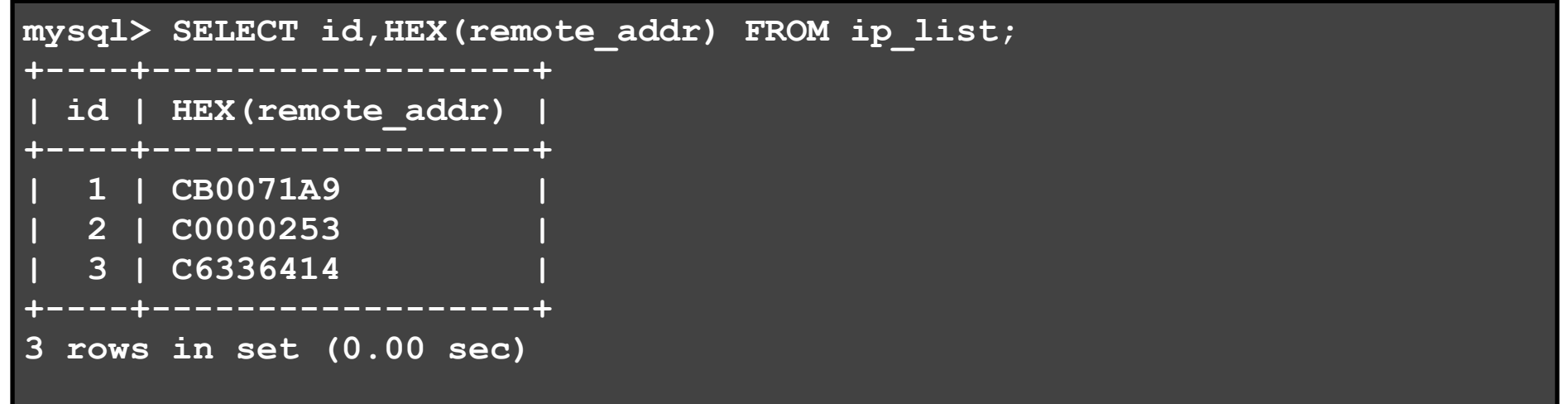

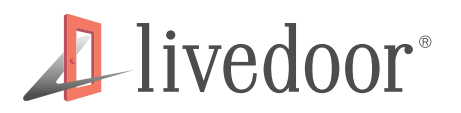

接続元 IP アドレスの保存

● 16 進数表現を 10 進数表現に変換して…

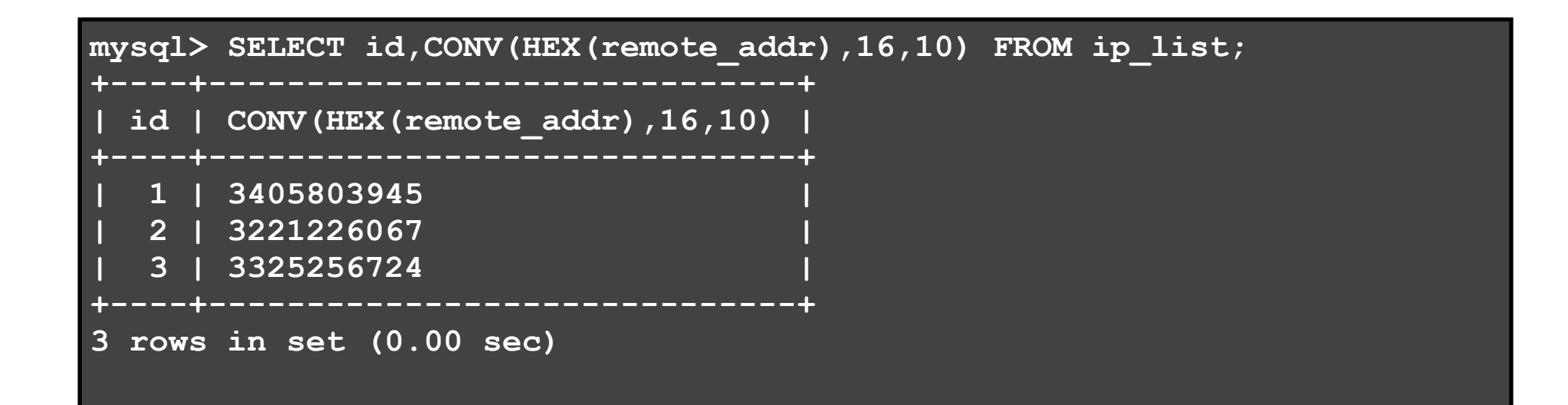

#### Hivedoor®

接続元 IP アドレスの保存

• <sup>10</sup>進数の数値を IPv4 アドレス文字列に変換すると…

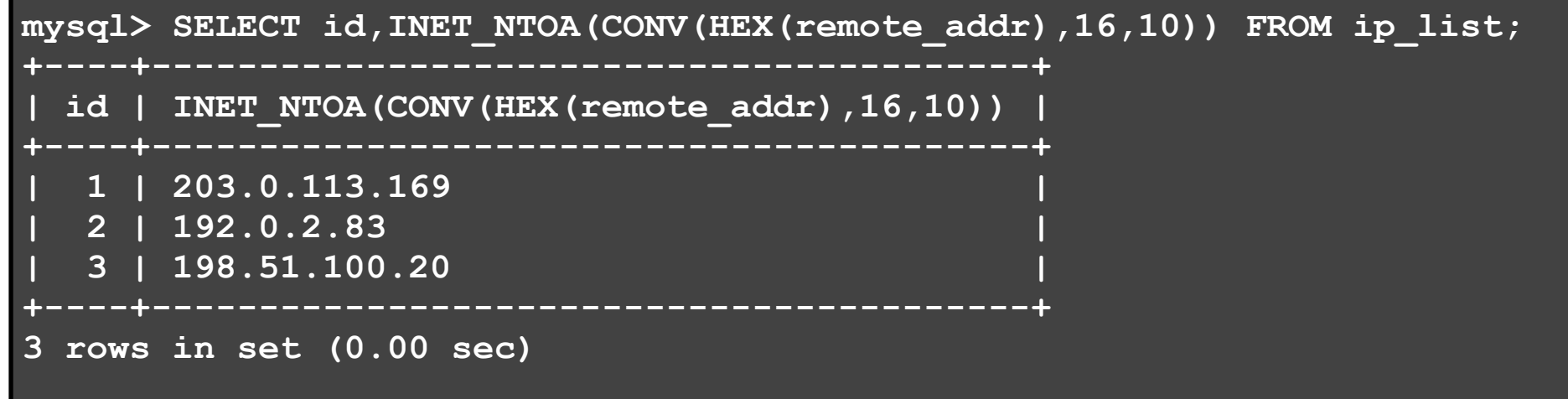

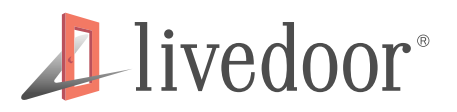

接続元 IP アドレスの保存

● WHERE 句で IPv4 アドレス文字列を利用する

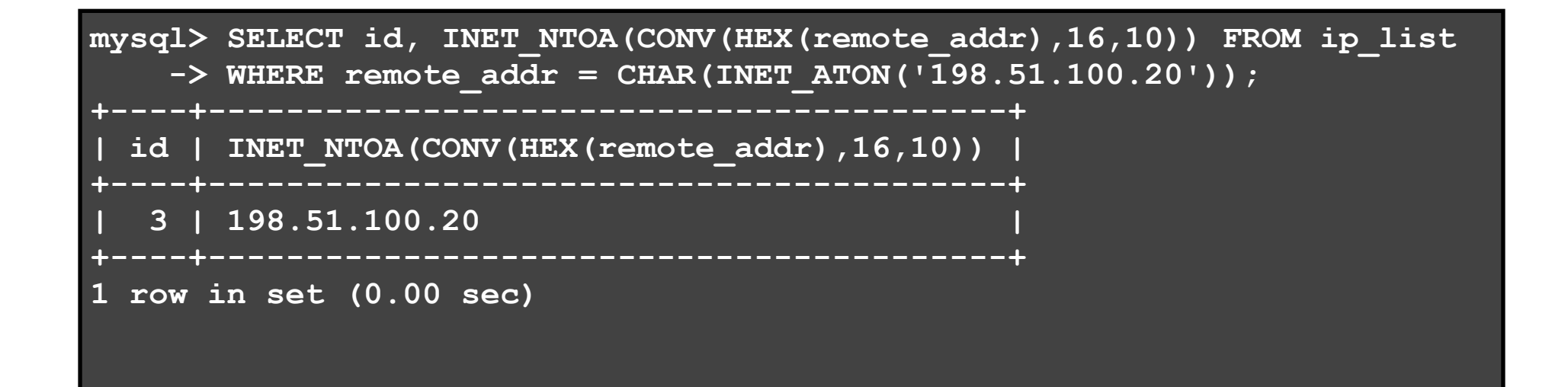

● こんなおまじない覚えられない…

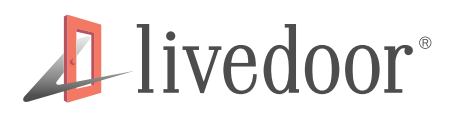

- 実は…
	- MySQL の符号なし INT 型は 32bit (0~4,294,967,295)
		- データの格納に必要な記憶容量は 4 バイト

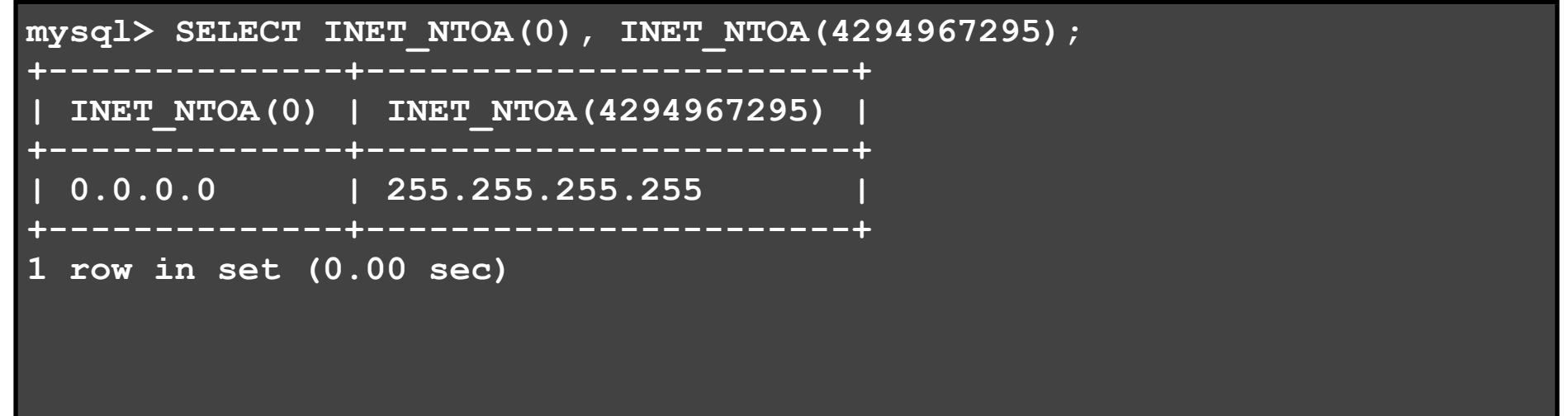

• 文字列型のカラムにバイナリデータを保存するメ リットは皆無

#### **1** livedoor<sup>®</sup>

# 接続元 IP アドレスの保存

- 例えば、MySQL 上に IPv4 アドレスを数値として保存、 運用する
	- テーブル定義

```
mysql> CREATE TABLE ip_list (
    -> id int(10) unsigned NOT NULL AUTO INCREMENT,
     -> remote_addr int(10) unsigned,
     -> PRIMARY KEY (id)
     -> ) ENGINE=InnoDB;
Query OK, 0 rows affected (0.00 sec)
```
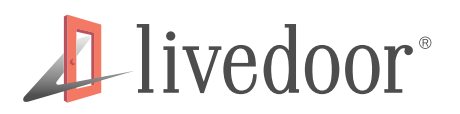

接続元 IP アドレスの保存

• データが記録された後、クライアント上からデータ内 容の確認

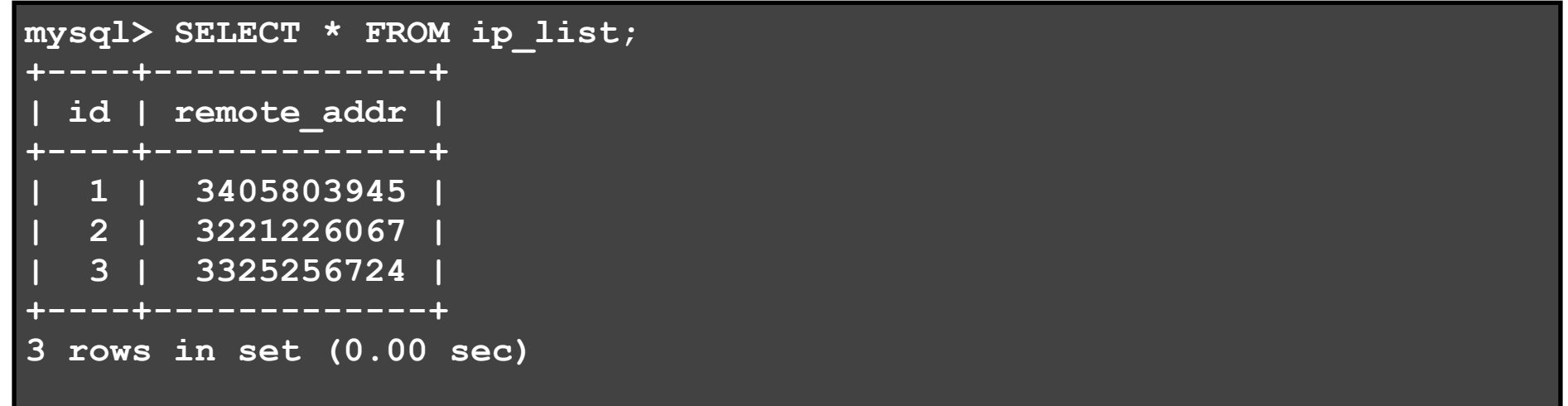

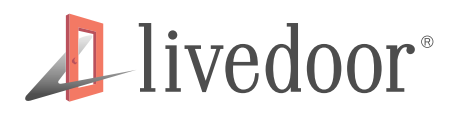

接続元 IP アドレスの保存

• <sup>10</sup>進数の数値を IPv4 アドレス文字列に変換すると…

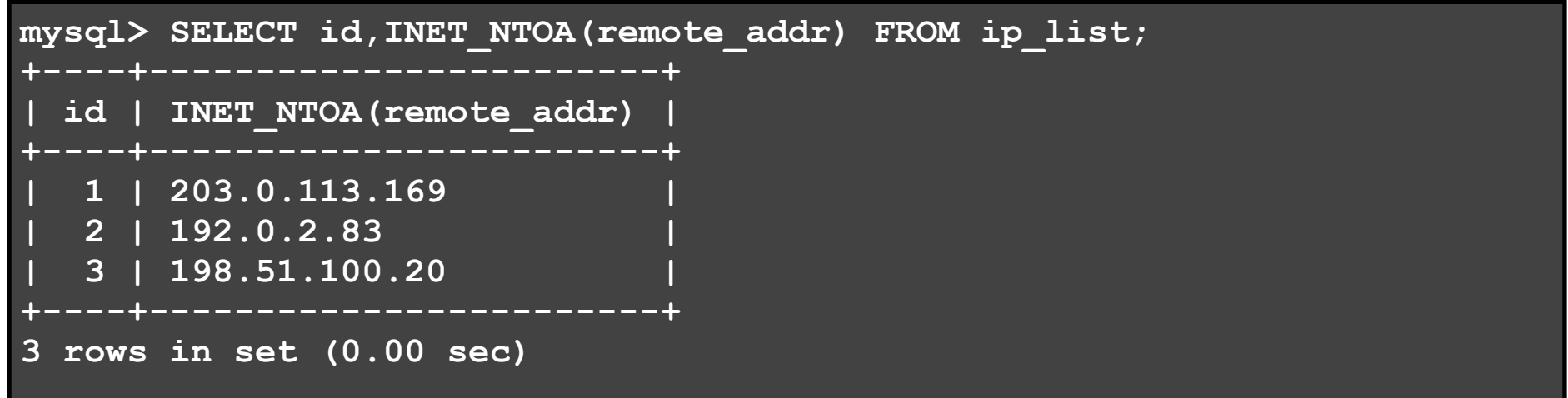

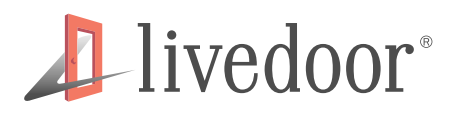

接続元 IP アドレスの保存

● WHERE 句で IPv4 アドレス文字列を利用する

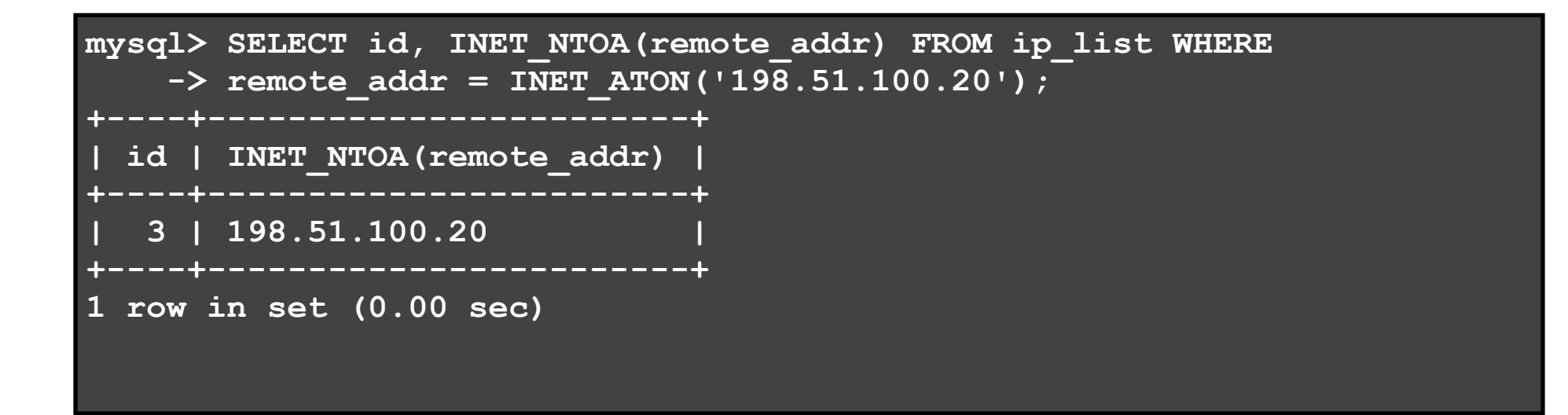

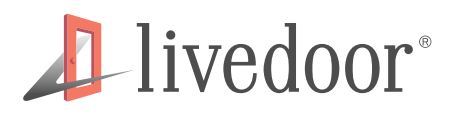

● レンジで引くのも簡単

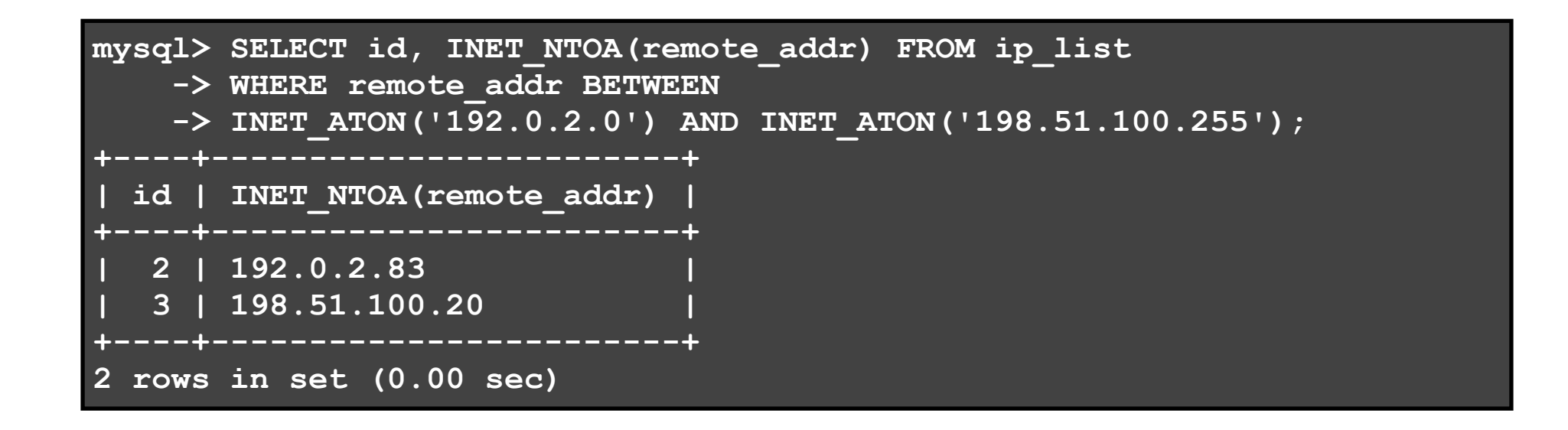

• 保守、運用には向かないとはあながち言えない

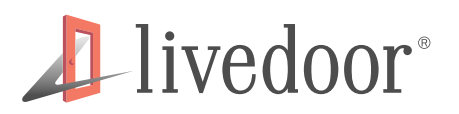

- IPv6 のデータも IPv4 同様に?
	- 128bit の数値を扱える数値型カラムがない DB が殆ど
	- 16バイトのバイナリデータを格納出来るカラムで?
		- 10 進数の数値へ変換は難しくない
			- しかし IPv6 アドレス表現に変換する関数がない

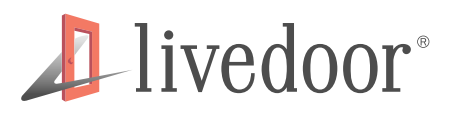

- バイナリデータや数値で IPv6 アドレスを保存する運用 はもはや絶望的に…
	- 現行システムがそうであれば、実装しなおし
- 可変長文字列として保存するのが現実的
	- IPv4 は 15 バイト
	- IPv6 は?

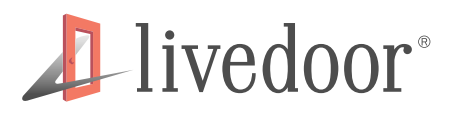

- IPv6 に必要なカラムサイズ
	- IPv4 射影アドレスを一番冗長に書くケース

**0000:0000:0000:0000:0000:ffff:255.255.255.255 ----5----0----5----0----5----0----5----0----5**

- 45 バイトは必要
	- <netinet/in.h> で定義
	- Socket プログラミングで常套的に使われる値

```
#define INET_ADDRSTRLEN 16
#define INET6_ADDRSTRLEN 46
```

```
char ipv4_addr[INET_ADDRSTRLEN];
char ipv6_addr[INET6_ADDRSTRLEN];
```
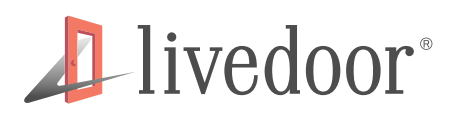

# アクセスログ解析の見直し

- アクセスログに IPv6 アドレス
	- デュアルスタックの場合混在も

**2001:db8:bad:beef::0111:dead - - [11/Jun/2011:10:35:55 +0900] "GET / HTTP/1.1" 200 9972 "-" "Mozilla/5.0" 198.51.100.156 - - [11/Jun/2011:10:36:14 +0900] "GET / HTTP/ 1.1" 200 9972 "http://example.com/" "Mozilla/5.0"**

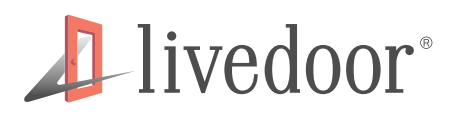

# アクセスログ解析の見直し

• 主要ログ解析ツールの IPv6 対応状況

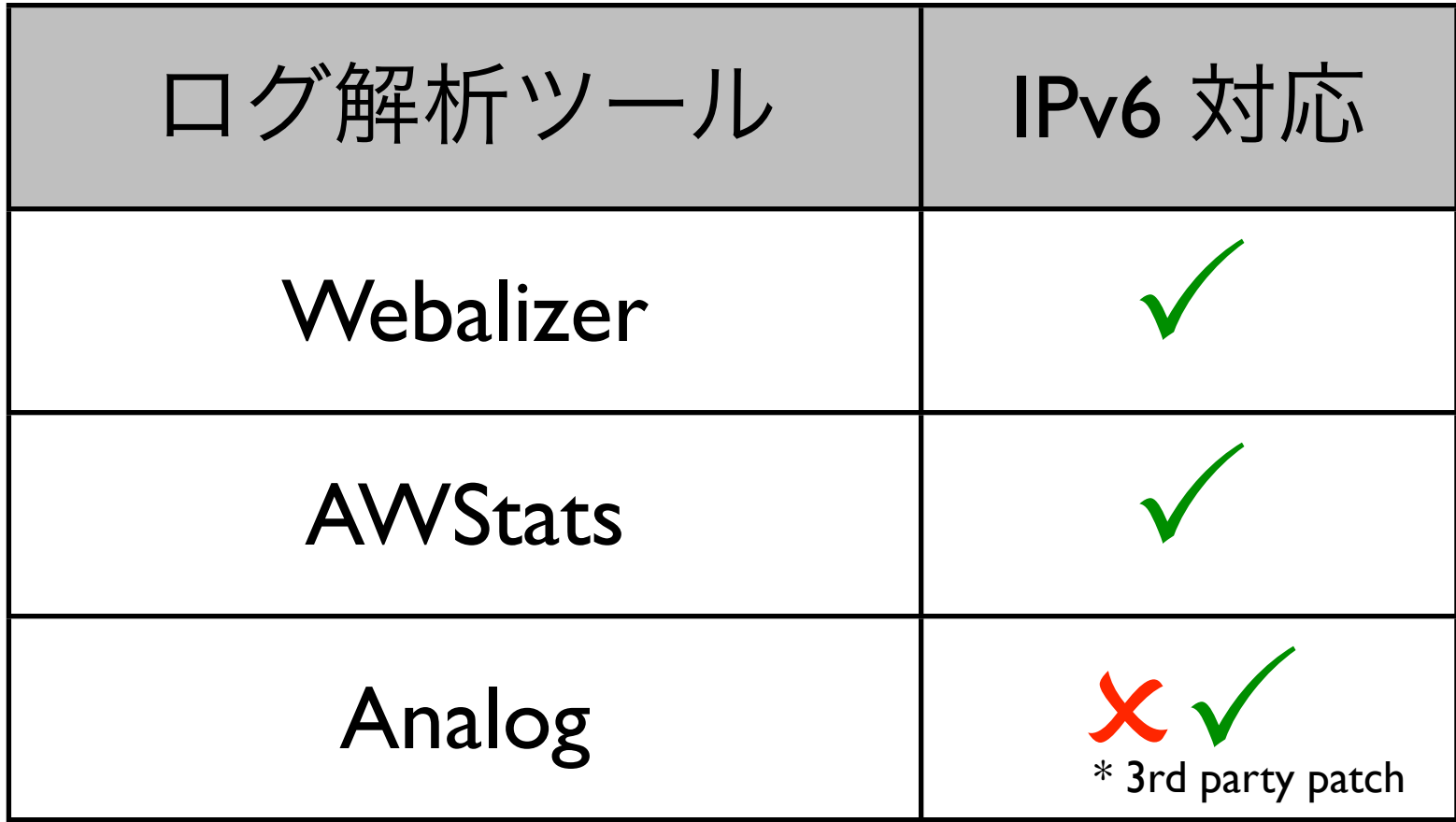

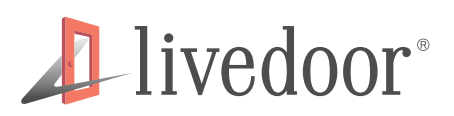

# HTTP(S) client library

• Web アプリケーション側で HTTP を利用するケース

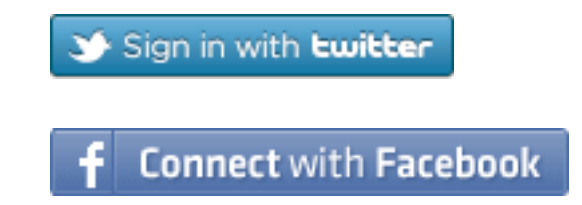

- OAuth
- OpenID
- その他 Web API
- クライアントライブラリは各言語によって対応状況 は異なる
	- 調査、patch

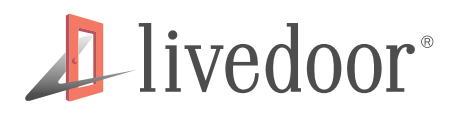

## ここまで行なえば…

- あなたの Web アプリケーションは IPv6 対応済
- そんなに難しいことは何もない
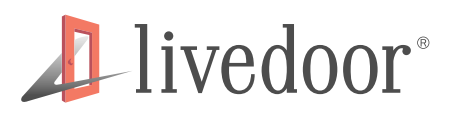

## Critical issues

- 以前 APNIC 27 で私が伝えたこと
	- Web アプリケーションエンジニアは…
		- IPv6 の知識がなく、誤解もしている
		- IPv4 枯渇は知ってるが、時期を知らない
		- IPv6 化するモチベーションがない
		- IPv6 の利点はないと思っている
		- IPv4 の致命的欠点もないと思っている

Dec 1st, 2011 - Internet Week 2011

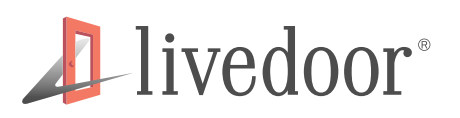

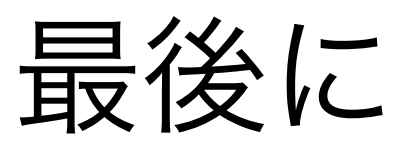

- **Imagine** 
	- The all of interesting websites will be phased out in 2011
	- これはネットワークエンジニアに向けた発言
	- アプリケーションエンジニアは指を咥えているだ けではいけない
- 難しいことはない
	- IPv6 対応を推進しましょう
	- IPv6 対応に向けて実装をしましょう

Dec 1st, 2011 - Internet Week 2011

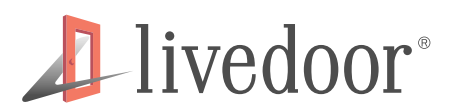

## ご清聴 ありがとうございました

Dec 1st, 2011 - Internet Week 2011